#### Анкетирование проводилось в гугл-форме и показало следующие результаты:

Сколько раз в день Вы питаетесь? 31 ответ  $\bullet$  1-2 pasa  $3-5$  pas  $\bullet$  6-8 раз, сколько хочу 74,2% 16,1%

## Завтракаете ли Вы ежедневно дома перед школой? 31 ответ

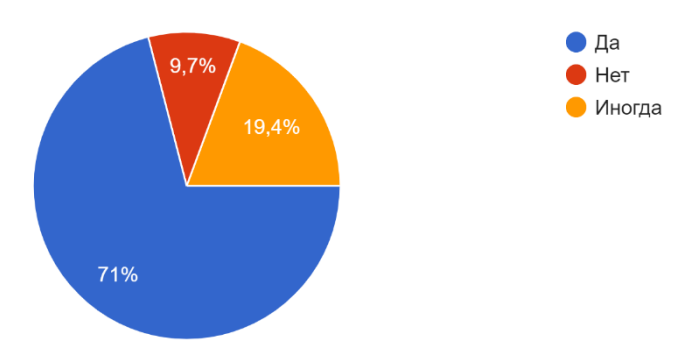

Нравится ли Вам питаться в школьной столовой? 31 ответ

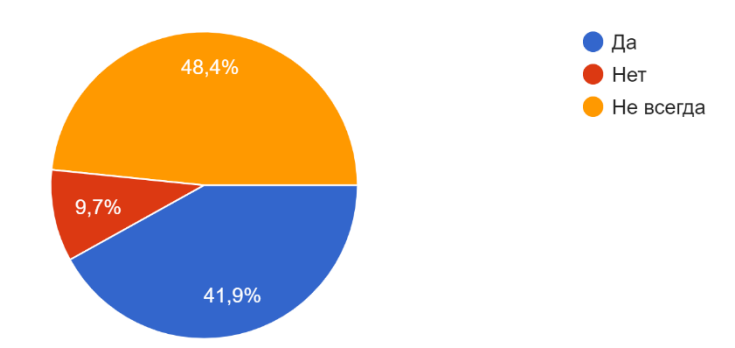

Как часто вы кушаете свежие овощи и фрукты?\* 31 ответ

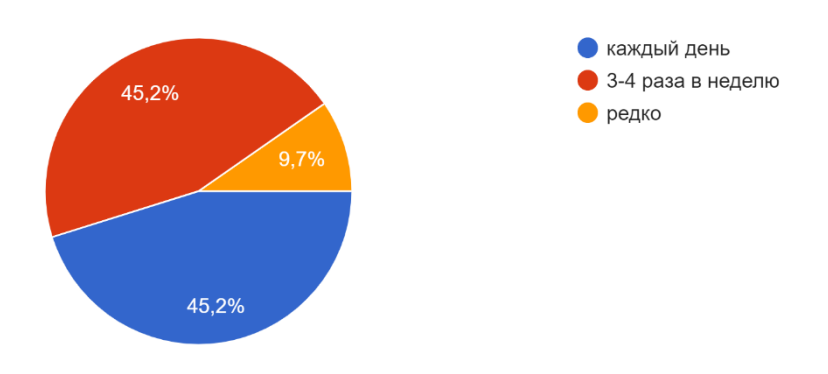

#### Что Вы предпочтете из еды в качестве перекуса? 31 ответ

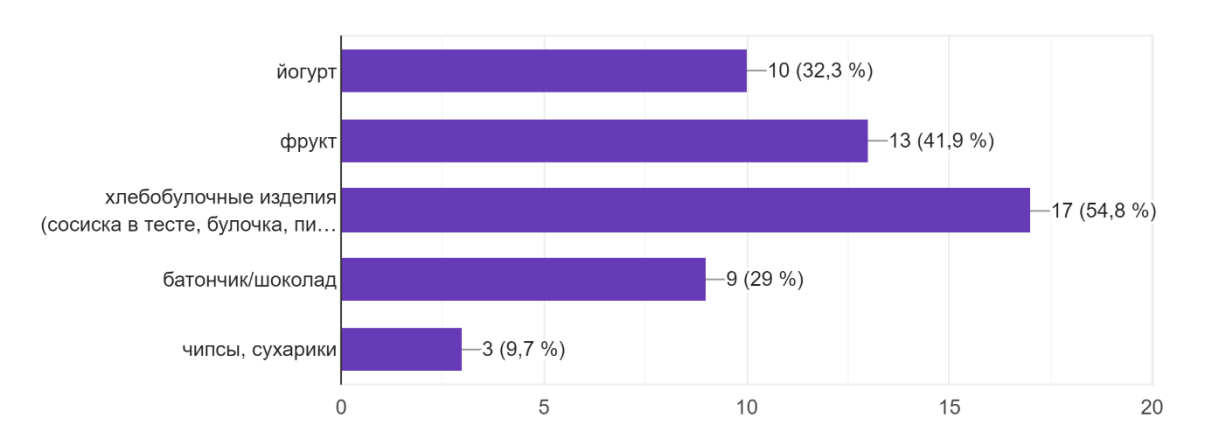

### Что вы любите кушать на завтрак?\*

31 ответ

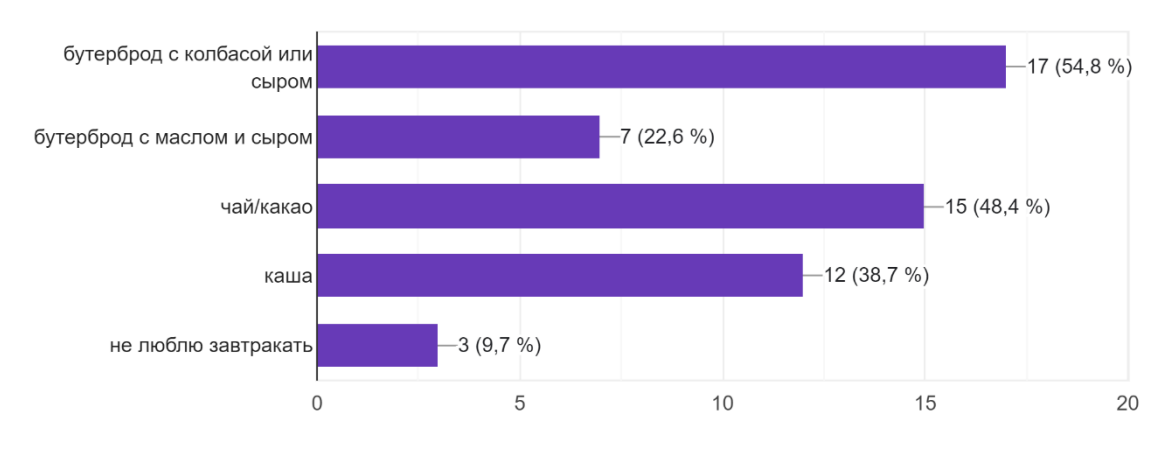

Как часто Вы употребляете молочные и кисломолочные продукты (молоко, йогурт, творог, сметана, сыр, сливочное масло) 31 ответ

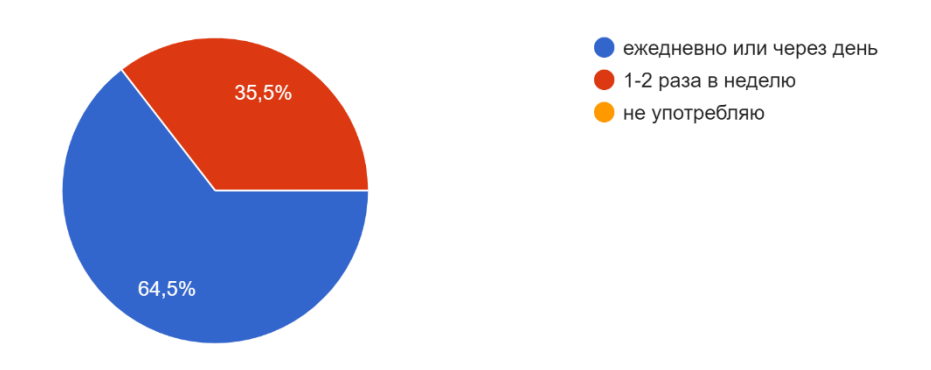

Как часто вы употребляете продукты из разряда фастфуд (бургеры, картошка фри, пицца, шаурма и т.д.)

31 ответ

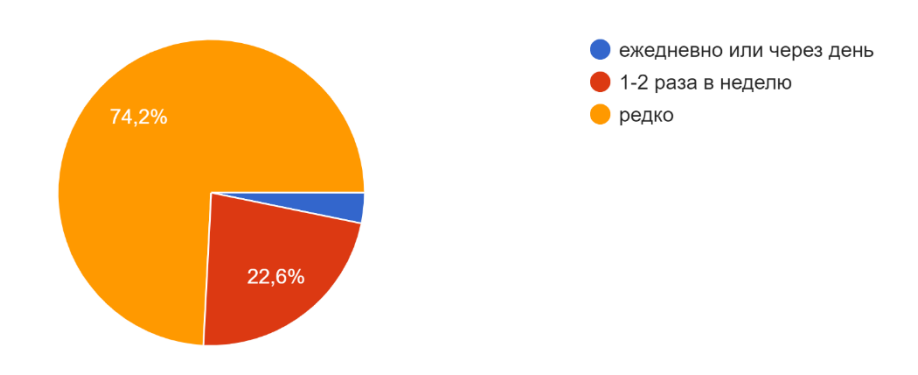

Что для Вас означает «правильное и полезное питание»? 31 ответ

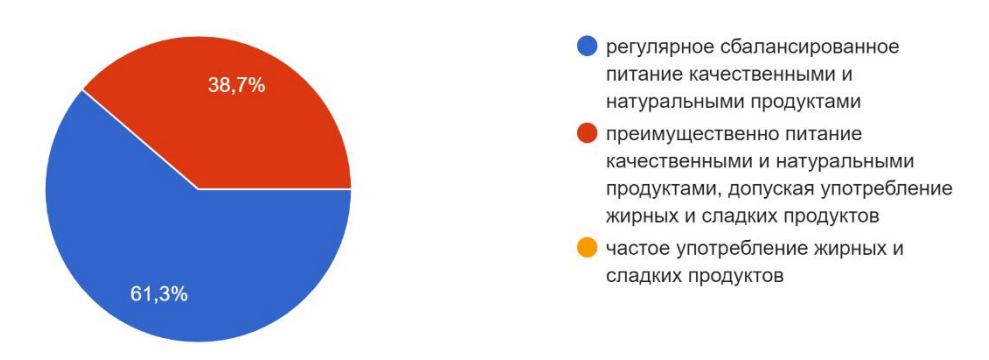

# Охарактеризуйте свое нынешнее состояние здоровья:

31 ответ

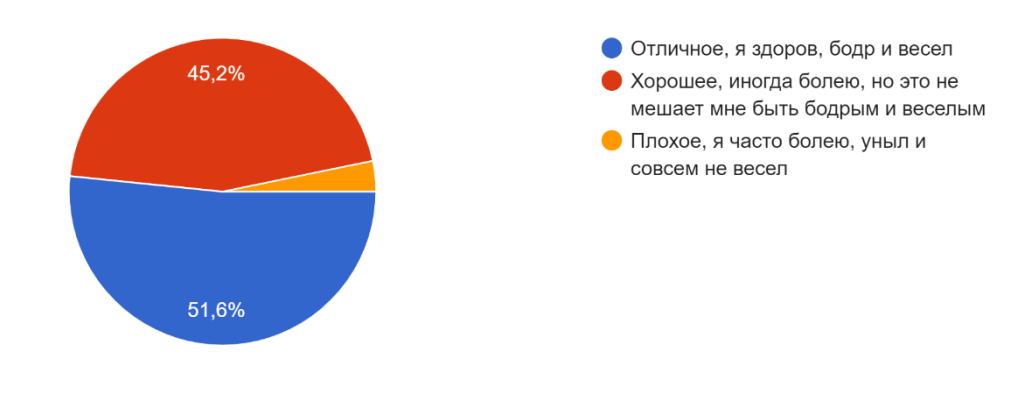

Немного вопросов о Вас: Ваш пол 31 ответ

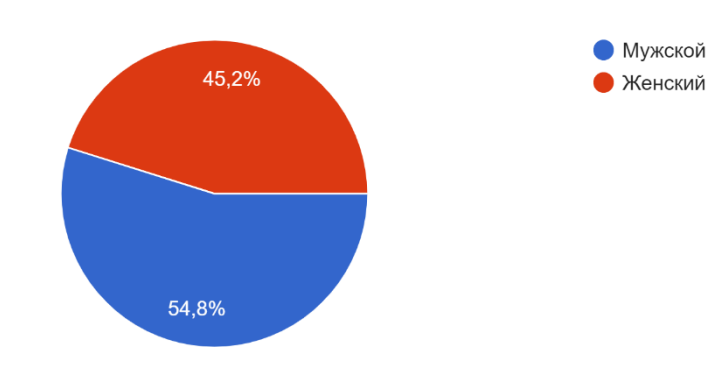

### Ваш возраст

31 ответ

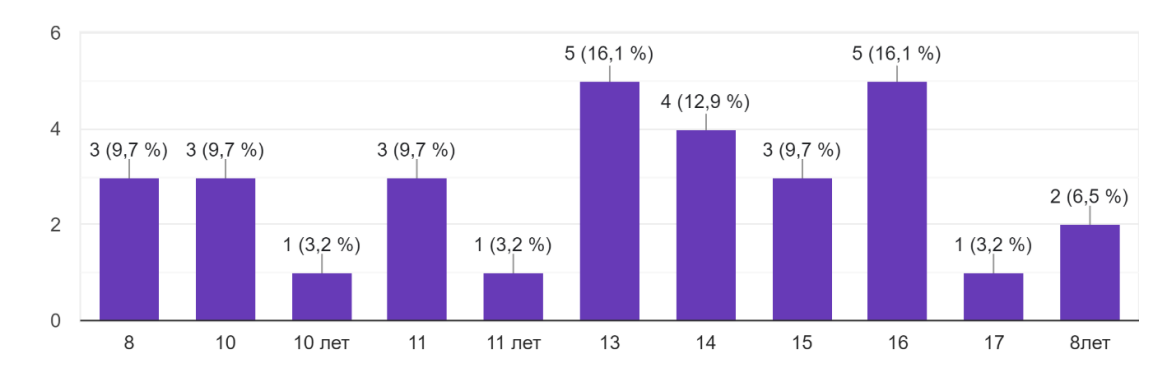

## В каком классе вы учитесь

31 ответ

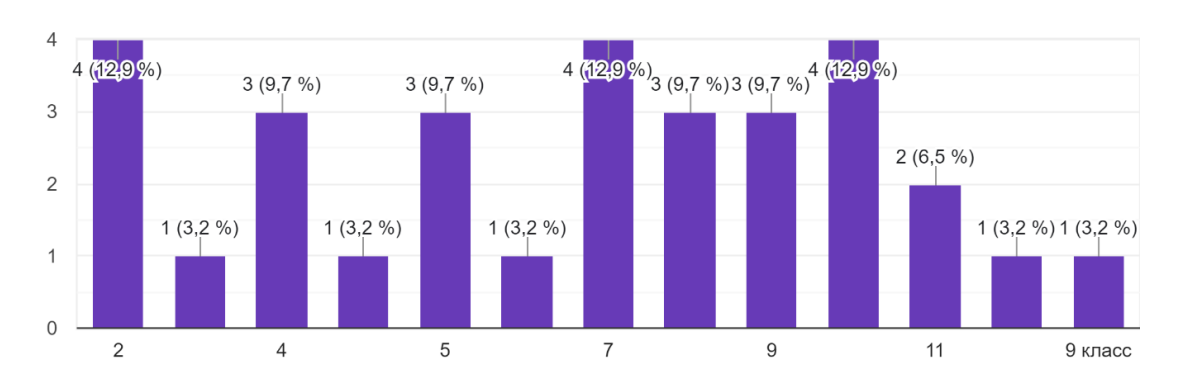